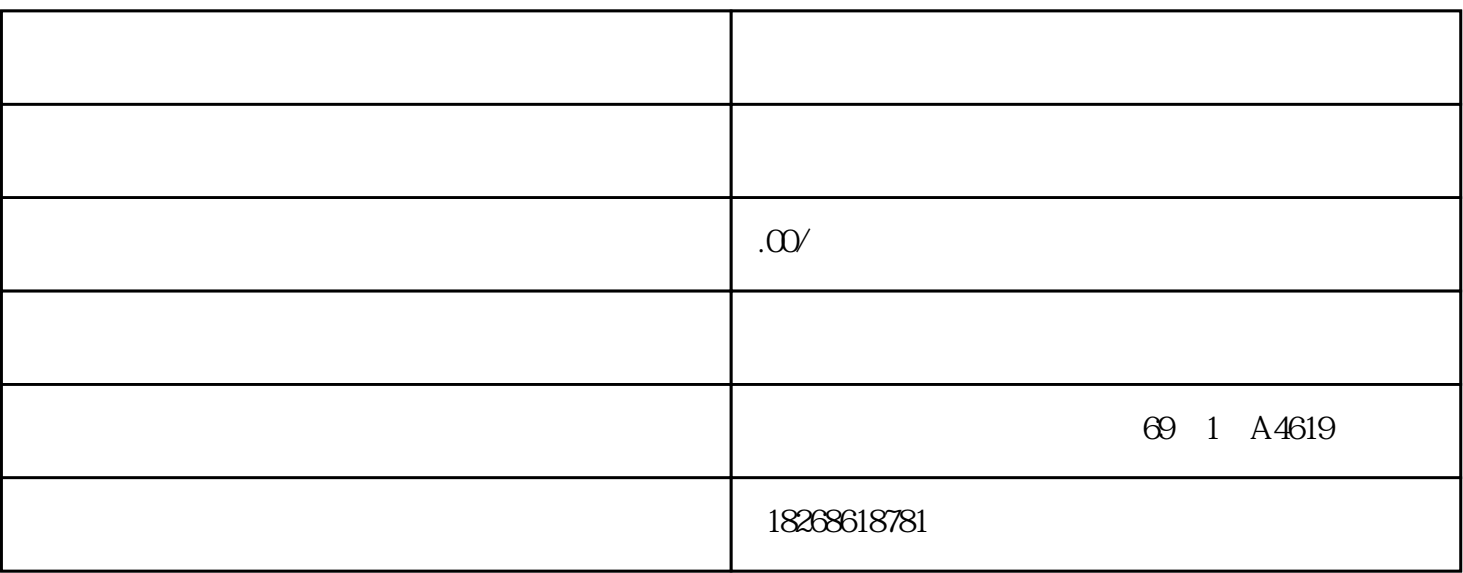

 $PLC$ 

 $2\degree$ 

下载是将当前编程器中的程序写入到PLC的存储器中。计算机与PLC建立其通信连接正常

, and  $PLC$ 

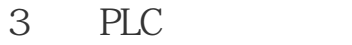

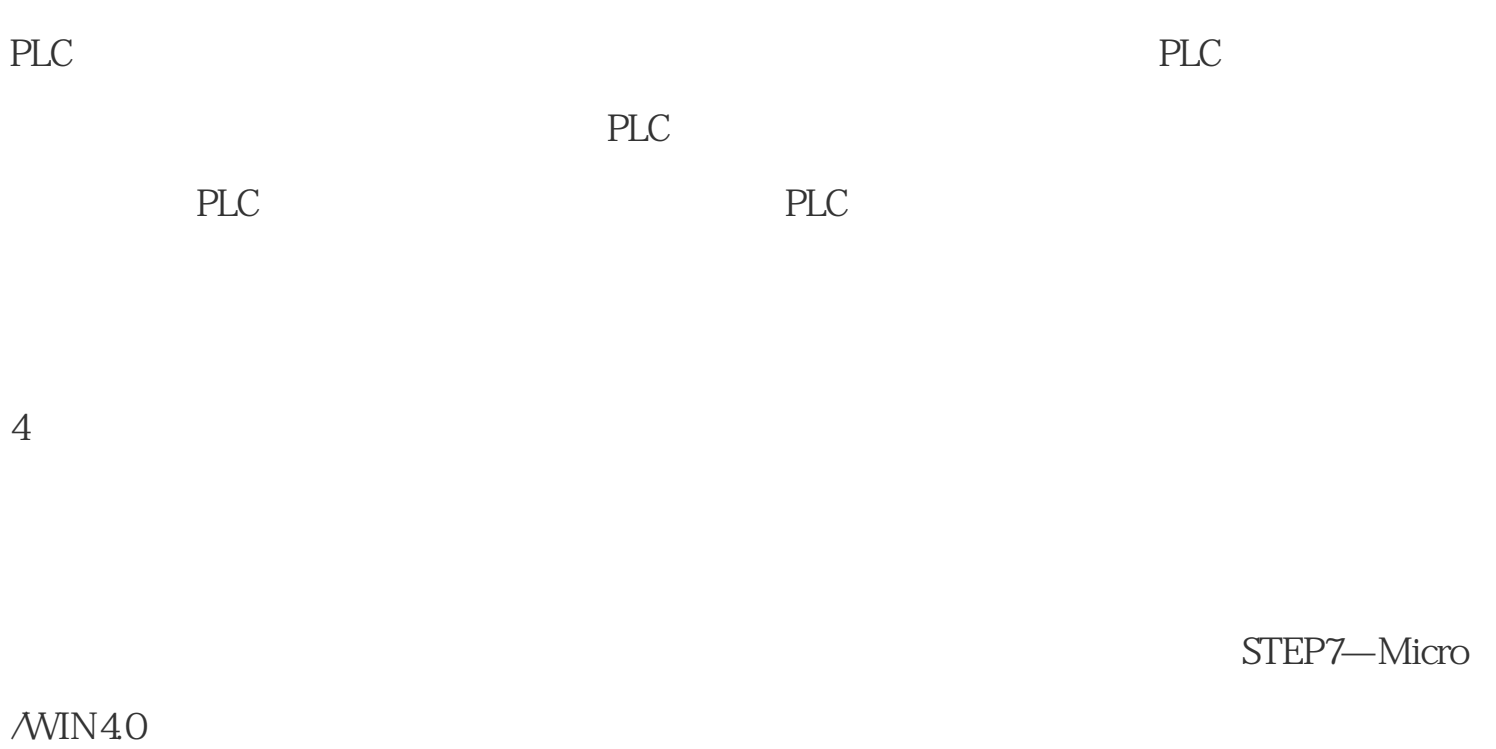

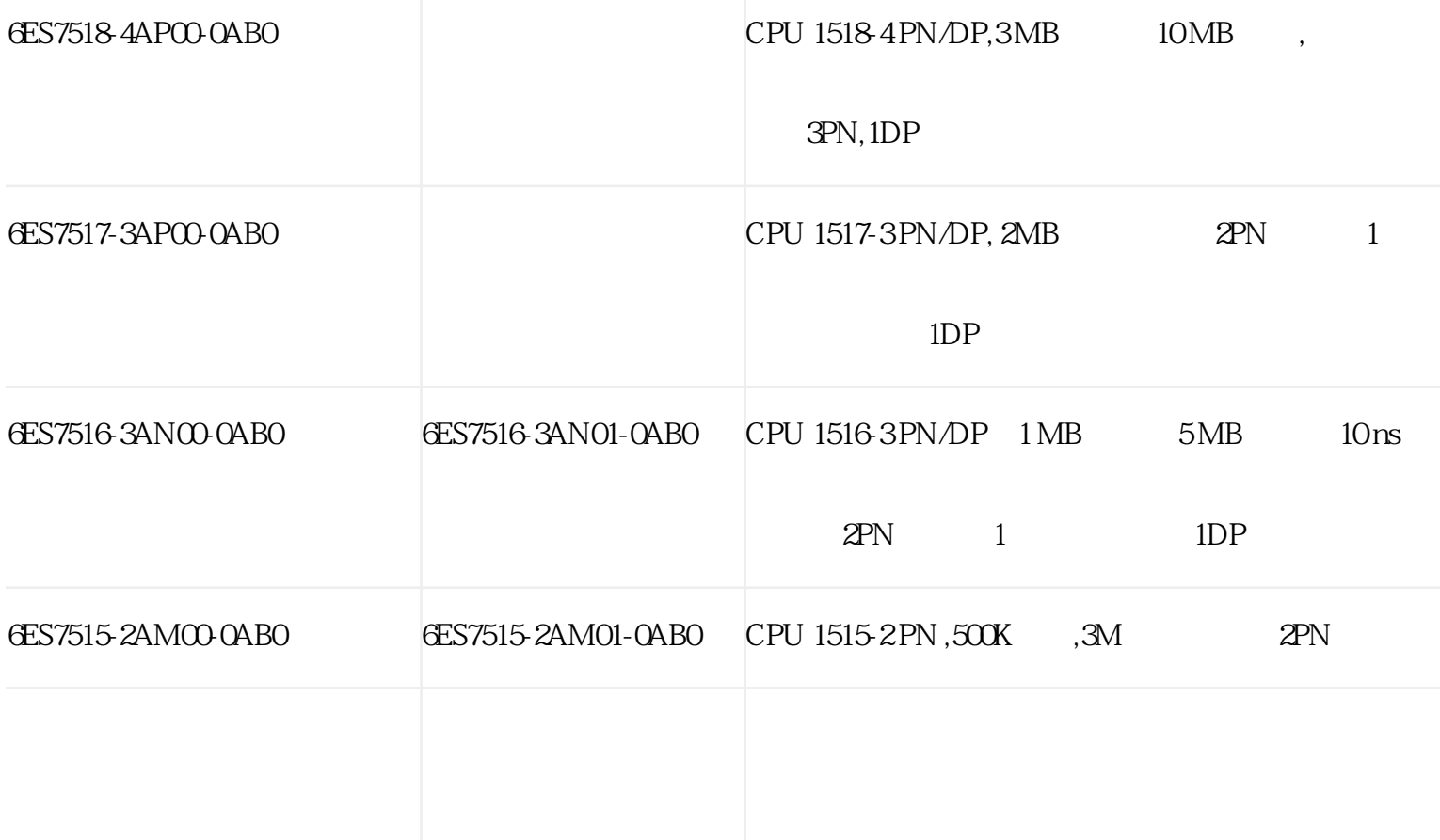

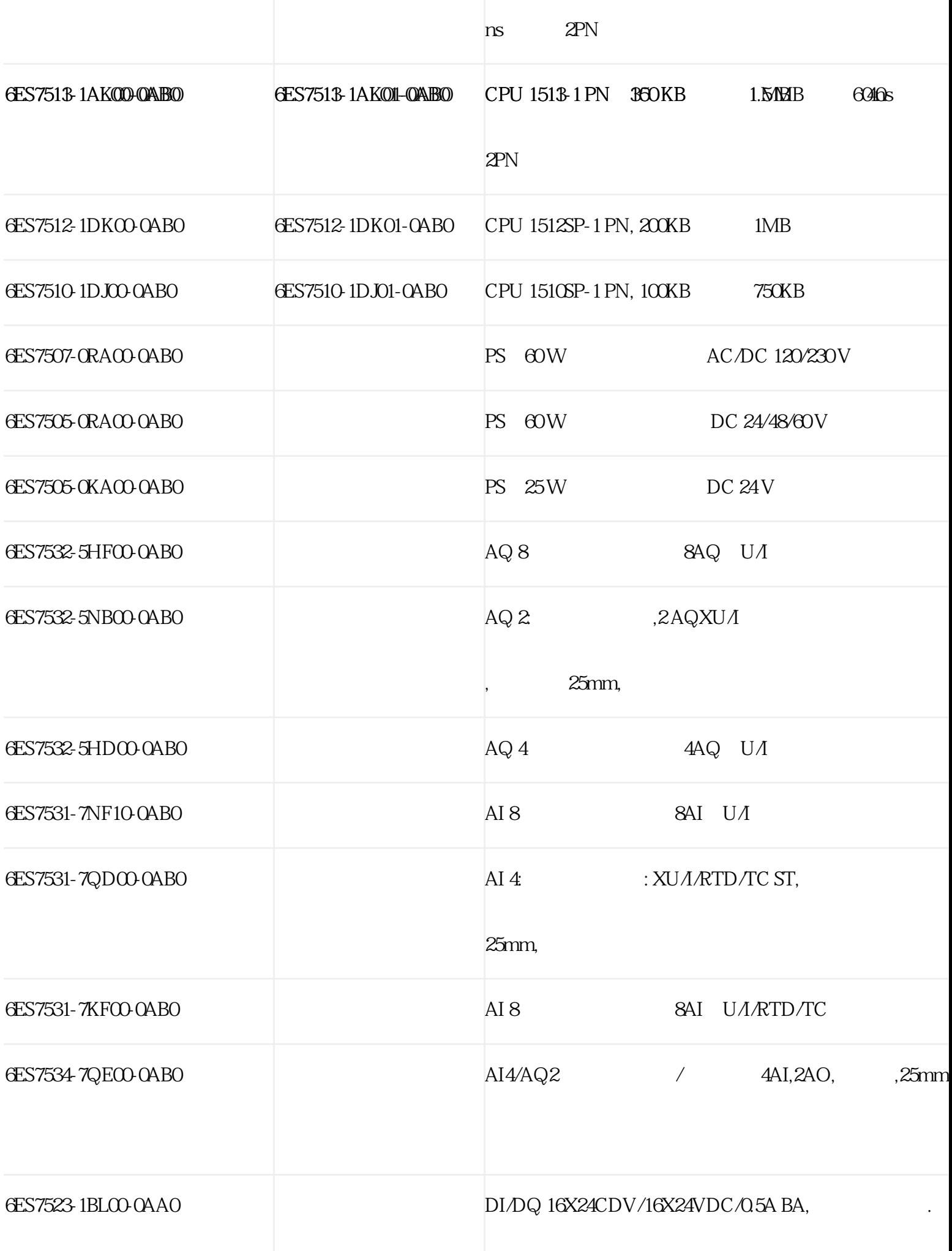

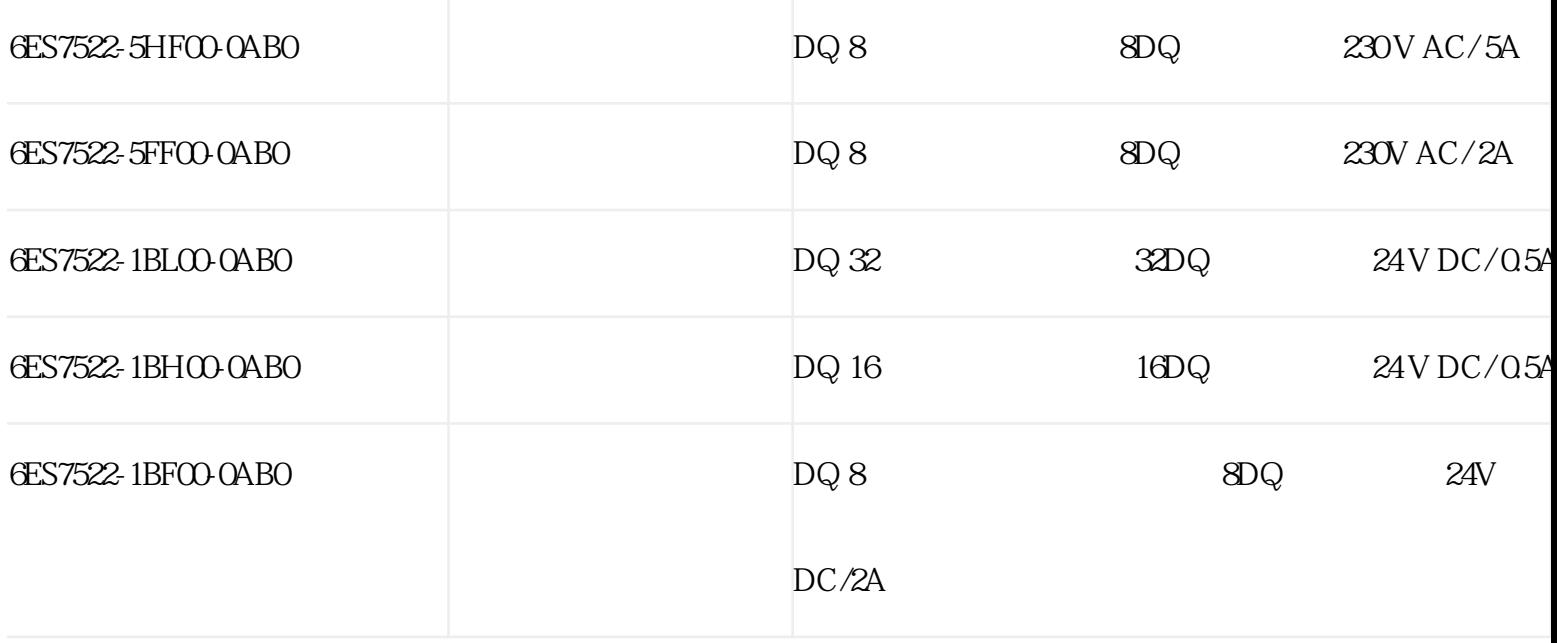

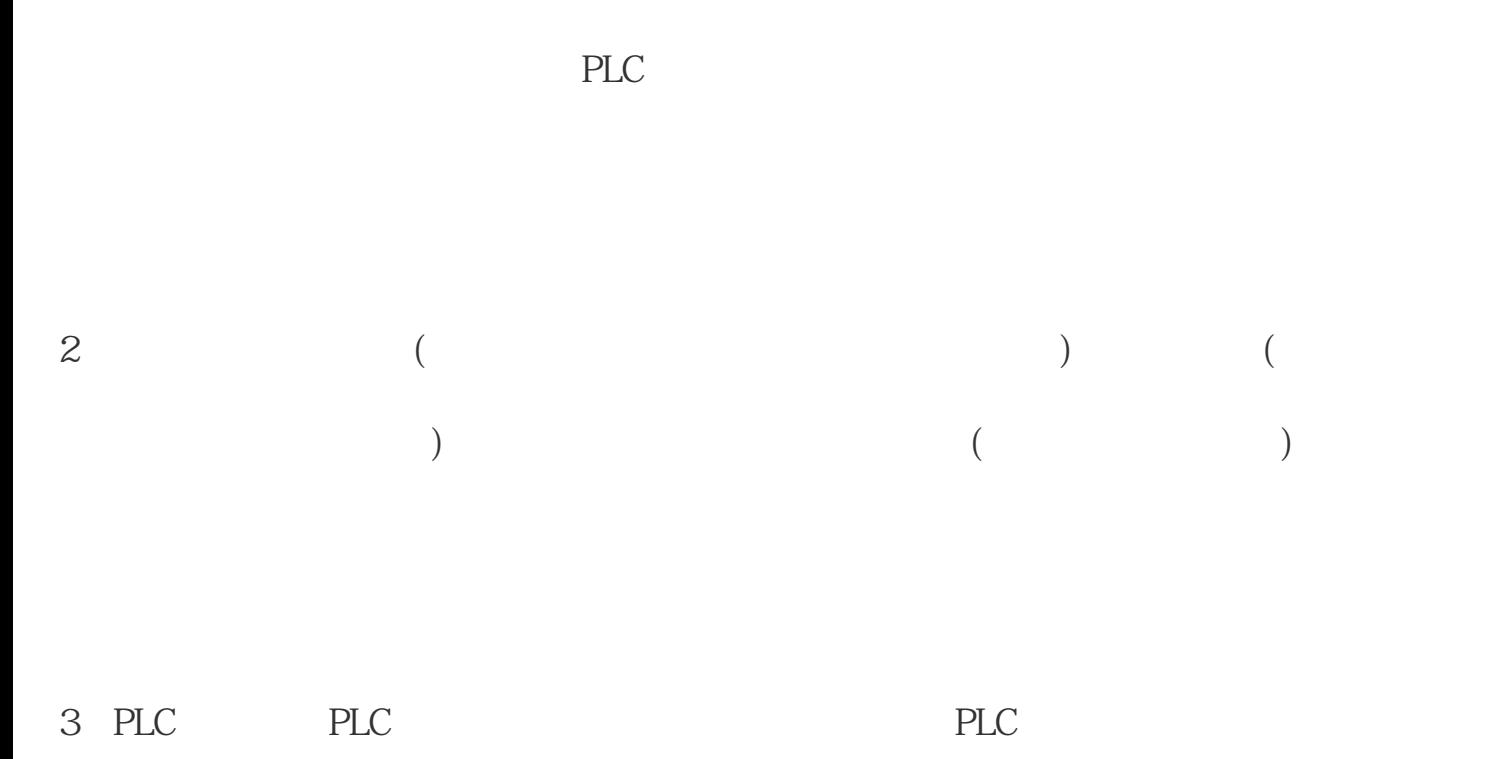

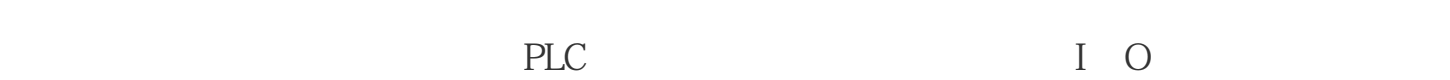

4.分配I/0点,绘制I/0连接图,必要时还须设计控制台(柜)。

 $5$ 

I O

 $\sim$  10